# **Reject Connection Setup Requests Design**

## **Requirements**

The purpose of this feature is to get parameters with enableRic from client and to save it as json in GenericParameters table in Rnib.

According to enableRic value e2mgr will reject/accept incoming setup request.

## **E2Mgr Set Parameter Request**

This is a new Generic API to update e2mgr Parameters through the REST API.

Once the e2mgr received the "Set Parameter" request it should save value in GeneralConfiguration table in RNIB DB .

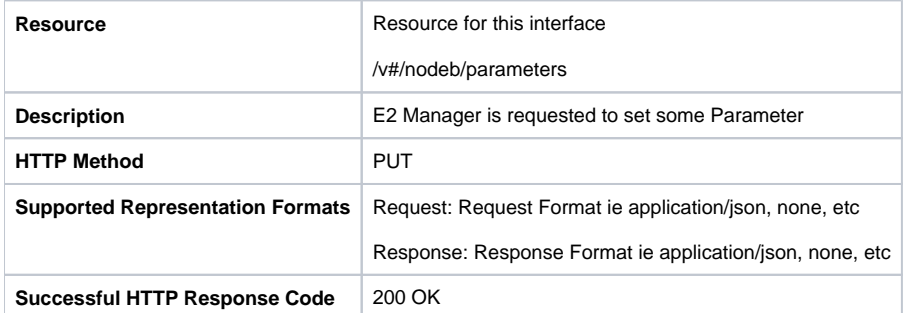

PUT http://<serverBaseURL>/v#/nodeb/parameters

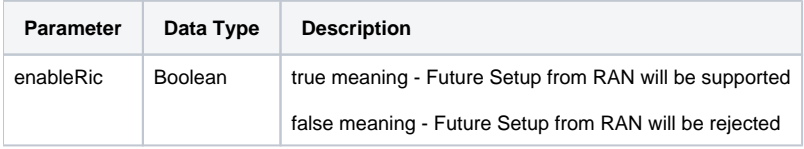

```
PUT http://localhost:3800/v1/nodeb/parameters
accept: application/json
{
  "enableRic": true
}
```
#### **Response Data Details**

200 OK and response with incoming parameter.

### **GeneralConfiguration in Redis**

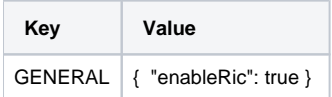

**Set Parameters Flow**

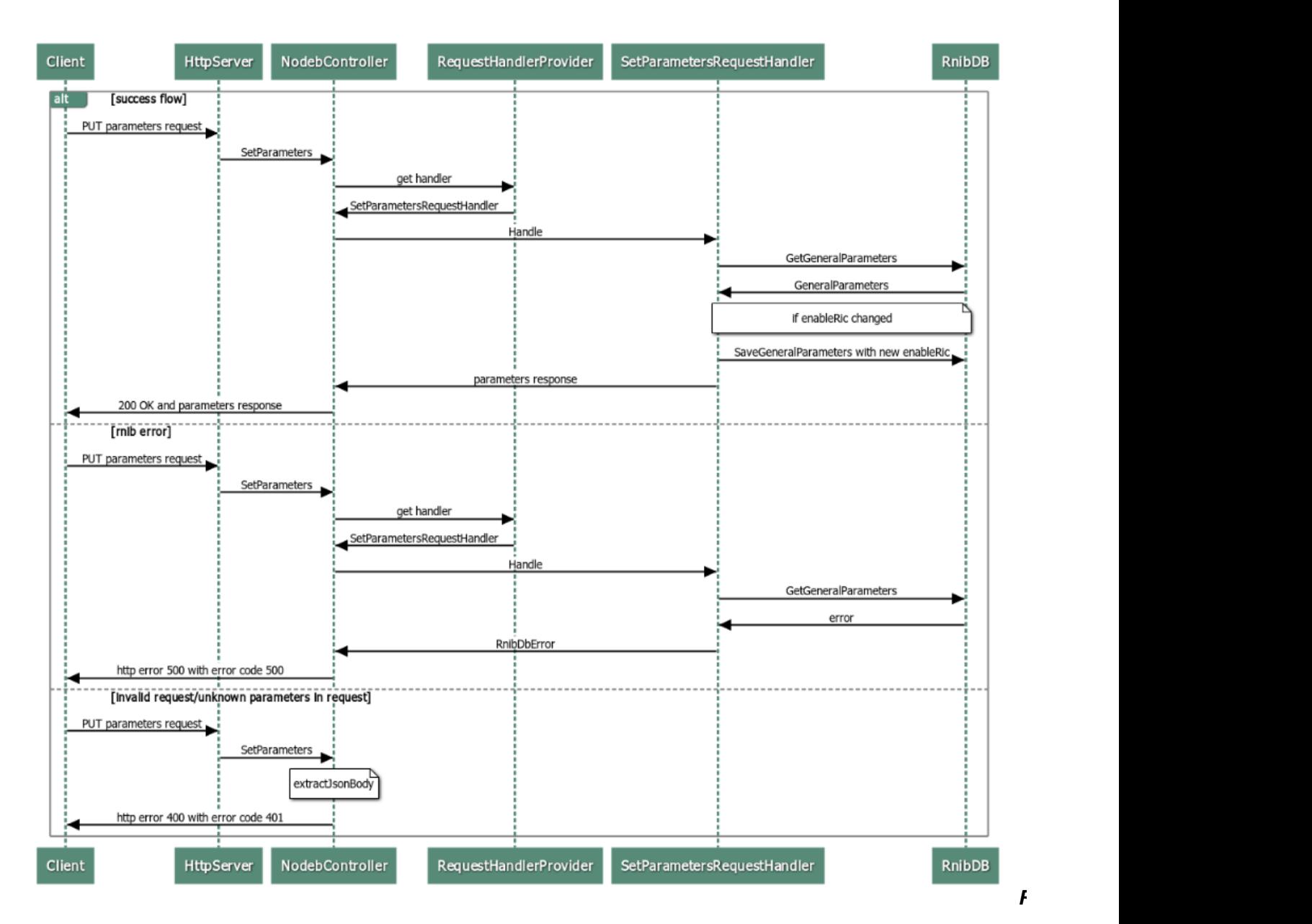

If enableRic is false incoming request should be rejected and setup failer request should be send.

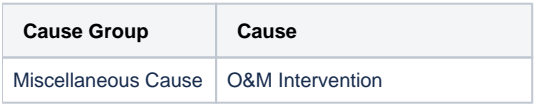

**Incoming Setup Request Flow**

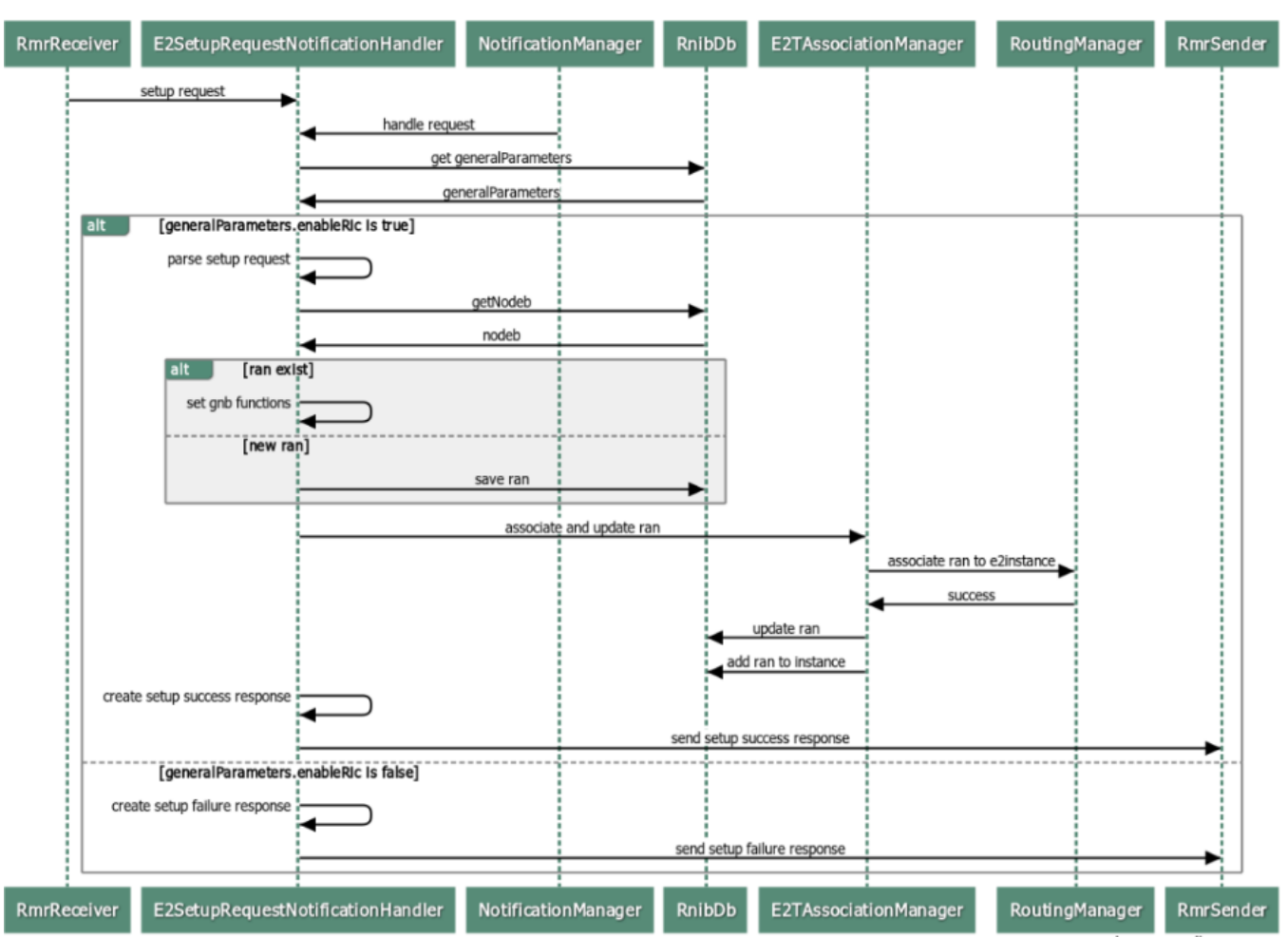

#### Setup Request